Документ подписан простой электронной подписью Информация о владельце: ФИО: Локтионова Оксана Геннадьевна Должность: проректор по учебной работе Дата подписания: 27.09.2023 12:06:42 Уникальный программный ключ:

# МИНОБРНАУКИ РОССИИ

0b817ca911e6668abb13a5d426d39e5f1c11eabbf73e943df4a4851fda56d089

Федеральное государственное бюджетное образовательное учреждение высшего профессионального образования «Юго-Западный государственный университет»  $(IO3<sub>l</sub>Y)$ 

Кафедра материаловедения и сварочного производства

**УТВЕРЖДАЮ** Первый проредор. Проректор дочудовой работе Кудряшов 2012 г.

# ПРОМЫШЛЕННАЯ ЭЛЕКТРОНИКА В СВАРОЧНОМ ОБОРУДОВАНИИ

Методические указания по выполнению лабораторных работ для студентов специальности 150202.65, 150400.62 и 150400.68-6

#### УДК 621.791

#### Составитель Н.И. Иванов

#### Рецензент

#### кандидат технических наук, доцент кафедры электроснабжения Н.М. Гайдаш

Промышленная электроника в сварочном оборудовании: методические указания по выполнению лабораторных работ / Юго-Зан. гос. ун-т; сост. Н.И. Иванов. Курск, 2012. 44 с., ил. 13, табл. 15. Библиогр.: с. 43.

Содержат сведения по особенностям нахождения простейших неисправностей в схемах управления сварочным электрооборудованием и работы некоторых электронных элементов этих схем, необходимые при выполнении лабораторных работ. Указывается необходимые оборудование, материалы, порядок выполнения и оформления отчетов по лабораторным работам.

Методические указания соответствуют требованиям ГОС-2000 по направлению подготовки дипломированных специалистов 651400 «Машиностроительные технологии и оборудование» специальности 120500  $(150202.65)$ «Оборудование технология И сварочного производства», бакалавров техники и технологии 551800  $(150400.62)$  и магистров (150400.68-6) «Технологические машины и оборудование».

Работа предназначена для студентов дневной формы обучения.

#### Текст печатается в авторской редакции

Подписано в печать ДО.03 Д. Формат 60х84 1/16. Печать офсетная. Усл. печ. л. 2,5 Уч. - изд. л.2,3. Тираж 30 экз. Заказ 537. Бесплатно. Юго-Западный государственный университет. 305040, г. Курск, ул. 50 лет Октября, 94.

# СОДЕРЖАНИЕ

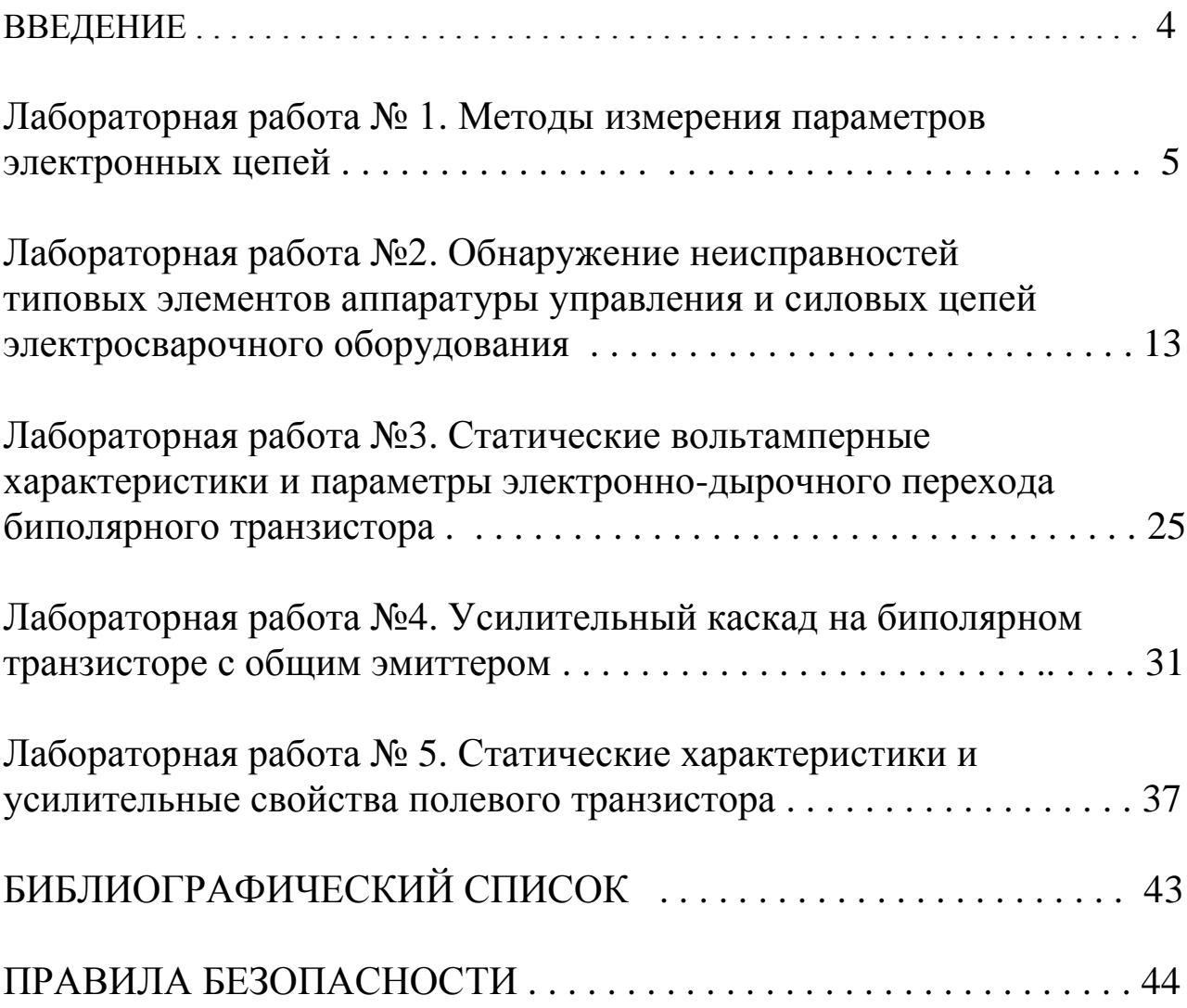

## ВВЕДЕНИЕ

Самостоятельные практические действия студентов в процессе выполнения лабораторных работ способствуют лучшему усвоению теоретического материала, развитию навыков инженерного мышления, а также являются важным этапом приобщения к научноисследовательской работе.

Лабораторные работы, представленные в методических указаниях, составлены в соответствии с учебным планом по курсу «Промышленная электроника в сварочном оборудовании».

В каждой лабораторной работе кратко дан теоретический материал, сформулирована цель, изложена методика проведения работы, определено содержание отчёта. Для закрепления знаний и навыков, полученных в результате проведения лабораторных работ, в конце каждой работы приведены контрольные вопросы.

Перед выполнением лабораторных работ студенты должны пройти инструктаж по технике безопасности, получить у учебного мастера необходимую техническую документацию, материалы и инструменты, распределить обязанности между отдельными членами звена во время эксперимента.

Перед началом опытов каждый студент должен ознакомиться с устройством опытной установки и с характеристиками измерительных приборов.

До начала экспериментов необходимо подготовить таблицы для записи показаний приборов, измерений и результатов расчетов.

После окончания выполнения работы рабочее место, оборудование и аппаратура приводятся в порядок и сдаются учебному мастеру.

Полученные экспериментальные данные следует проанализировать, обработать, построить необходимые графики, диаграммы и представить их для проверки преподавателю. Опыты, давшие сомнительные результаты, могут быть по указанию преподавателя повторены.

Отчет по лабораторной работе составляется самостоятельно каждым студентом. Весь иллюстративный материал (схемы, рисунки, графики и т.п.) выполняется с помощью чертежных принадлежностей или компьютерной графикой. Небрежно оформленные отчеты к защите не принимаются. Отчеты должны быть оформлены и представлены преподавателю к следующему занятию. Для защиты отчета по каждой работе необходимо знать не только технику выполнения лабораторной работы, но и соответствующий материал теории. Работа считается выполненной студентом после подписания и защиты отчета.

## **Лабораторная работа № 1. Методы измерения параметров электронных цепей**

ЦЕЛЬ РАБОТЫ. Изучение устройства и принципа работы основных измерительных приборов: электронного осциллографа, генератора, вольтметра.

Изучение методов измерения амплитудных, временных и фазовых параметров электрических сигналов в *RC*-цепях.

1.1. Краткие теоретические сведения

Осциллограф – это электронный прибор, предназначенный для отображения на экране формы электрических сигналов в функции времени.

Развертка электрических сигналов во времени осуществляется благодаря наличию в трубке осциллографа отклоняющих пластин. На горизонтальные отклоняющие пластины подают пилообразное напряжение развертки, а на вертикальные – исследуемый сигнал. В результате на экране появляется «картинка», показывающая изменение амплитуды сигнала во времени.

При равенстве частоты развертки и частоты сигнала на экране появляется один период колебания. При неравенстве этих частот число периодов, отображаемых на экране, определяется их отношением.

Для управления параметрами изображения «картинки» осциллограф содержит органы управления: регулятор чувствительности (амплитуды) сигнала и регулятор частоты развертки. Позиции регулятора чувствительности маркированы показателями, имеющими размерность «*В/дел*». Если размах сигнала по оси «*Y*» укладывается в 3 деления, а ручка чувствительности стоит на 0,5 В/дел, то амплитуда сигнала равна:  $0.5 \times 3 = 1.5$  (B).

Позиции регулятора частоты развертки имеют размерность «*t*/*дел*», при этом *t* приводится в секундах, миллисекундах или микросекундах, отражающих длительность периода сигнала.

Для перевода длительности в частоту и наоборот используют формулу

$$
F = \frac{1}{T} \tag{1.1}
$$

где *F* – частота колебаний сигнала;

*Т* – длительность одного колебания (период).

Если частота выражена в герцах (Гц), то длительность получает размерность секунд; если частота в кГц – длительность в милисекундах (мс); если частота в мегагерцах (МГц) – длительность в микросекундах (мкс).

Например, периоду в 50 мс соответствует частота:

$$
\frac{1}{0.05} = 20 \text{ , } \Gamma_{\text{II}} \, .
$$

1.2. Оборудование, приборы, инструменты и материалы

- Электронный осциллограф типа С9-18.
- Генератор сигналов типа ГЗ-33.
- Комплект соединительных проводов.

1.3. Порядок выполнения работы

1.3.1. Произвести с помощью осциллографа измерения амплитуды и периода синусоидального напряжения.

Соединить вход осциллографа с выходом генератора ГЗ-33 (рис. 1.1). Установить на выходе генератора параметры сигнала в следующих пределах:

- амплитуда  $1\div 5$  В;
- частота 500÷2000 Гц;
- выбрать режим внутренней синхронизации осциллографа.

Установив ручкой чувствительности удобные размеры наблюдаемого на экране изображения сигнала, произвести измерения амплитуды и периода колебаний выходного напряжения генератора.

Сопоставить полученные результаты измерений с установленными значениями на генераторе:

- амплитуду  $U_m$  с действующим  $U_a$  на шкале вольтметра;
- период  $T$  с частотой  $F<sub>z</sub>$  на лимбе генератора.

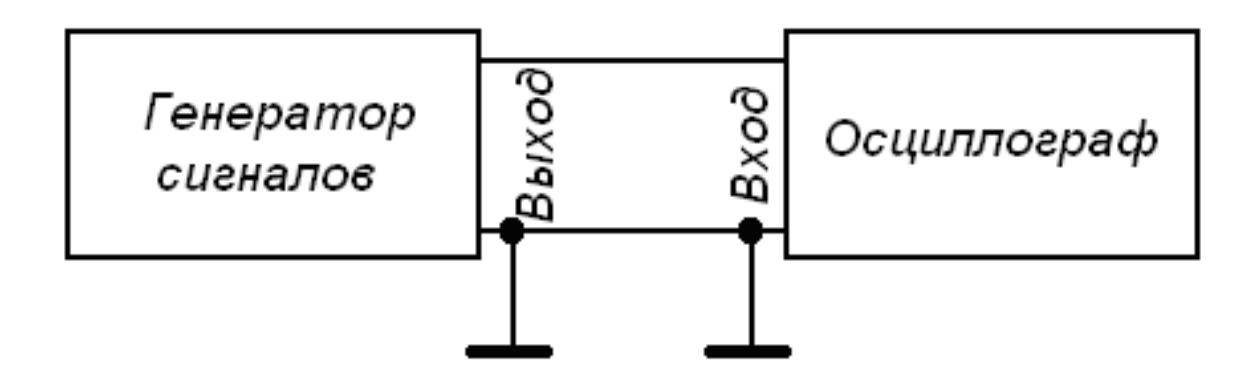

Рис. 1.1. Схема для исследования амплитудных и временных параметров

1.3.2. Построить амплитудно-частотную характеристику (АЧХ) интегрирующей *RC*-цепочки и измерить сдвиг фазы на ее выходе.

Подключить к выходу генератора ГЗ-33 интегрирующую *RC*цепь (рис. 1.2) и вход синхронизации осциллографа; установить режим внешней синхронизации осциллографа. Дискретно меняя частоту выходного сигнала генератора *F<sup>г</sup>* и попеременно подключая вход осциллографа к выходу генератора и к выходу *RC*-цепи, измерить на каждой частоте модуль коэффициента передачи как отношение амплитуды *U<sup>c</sup>* напряжения на конденсаторе к амплитуде *U<sup>г</sup>* выходного напряжения генератора:

$$
K(F) = \frac{U_c}{U_c} \tag{1.2}
$$

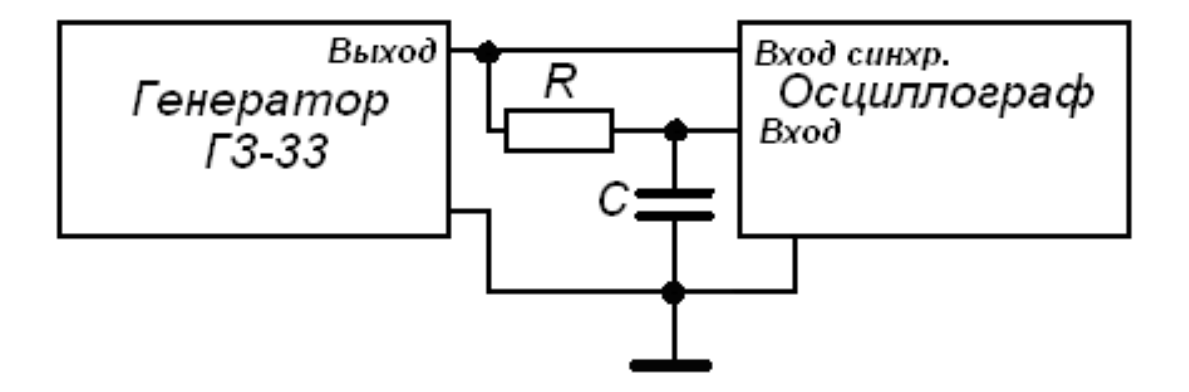

Рис. 1.2. Схема для исследования интегрирующей *RC*-цепочки

Построить АЧХ как зависимость коэффициента *К* от частоты *F*. Определить частоту (*F*0,71), при которой *К*= 0,71 и произвести измерение сдвига фазы (ф) сигнала этой частоты на *RC*-цепочке.

1.3.3. Построить АЧХ дифференцирующей *RC*-цепи и измерить сдвиг фазы на ее выходе.

Подключить к выходу генератора ГЗ-33 дифференцирующую *RC*-цепь (рис. 1.3) и вход синхронизации осциллографа; установить режим внешней синхронизации осциллографа. Дискретно меняя частоту выходного сигнала генератора *F<sup>г</sup>* и попеременно подключая вход осциллографа к выходу генератора и к выходу *RC*-цепи, измерить на каждой частоте модуль коэффициента передачи как отношение амплитуды *U<sup>R</sup>* напряжения на резисторе к амплитуде *U<sup>г</sup>* выходного напряжения генератора:

$$
K(F) = \frac{U_R}{U_z} \tag{1.3}
$$

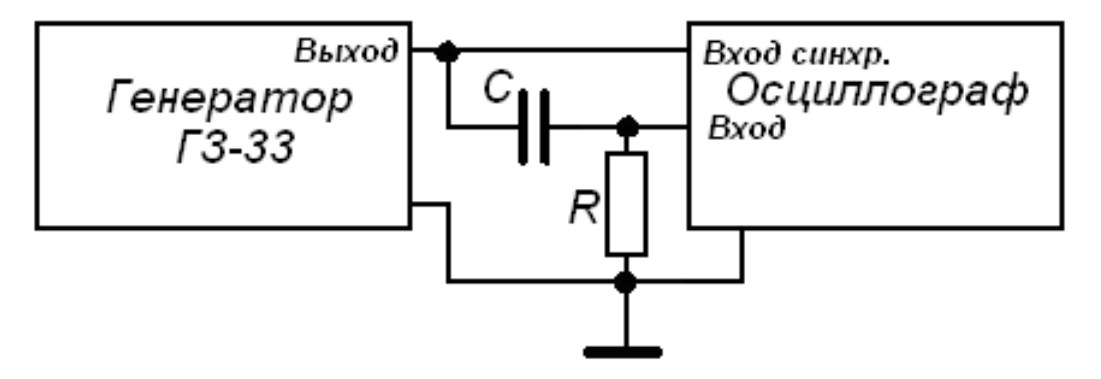

Рис. 1.3. Схема для исследования дифференцирующей RC-цепочки

Построить АЧХ как зависимость коэффициента *К* от частоты *F*. Определить частоту (*F*0.71), при которой *К* = 0,71 и произвести измерение сдвига фазы (сигнала этой частоты на *RC*-цепочке).

1.3.4. Произвести измерение параметров импульсного сигнала.

Подключить вход осциллографа к выходу генератора импульсов, установить параметры выходных импульсов по указанию преподавателя.

Установить на осциллографе режим внутренней синхронизации, чувствительность и скорость развертки луча, необходимые для получения качественного изображения сигнала. Измерить амплитуду *Um*, длительность *t<sup>И</sup>* и период *Т* следования импульсов. Зарисовать осциллограммы с указанием масштабов.

1.4. Методические указания

1.4.1. Перед проведением амплитудных измерений осциллограф должен быть откалиброван.

При выполнении измерений по п.1.3.1 ручками «*В/Дел*» и «*Время/Дел*» установить размеры осциллограммы, удобные для измерений – на экране должно уложиться 2÷3 периода колебаний.

Отсчет амплитуды *U<sup>m</sup>* производить, используя установленные параметры чувствительности «*В/Дел*», а период *Т* – с учетом установленного значения ручки «*Время/Дел*» в микросекундах или миллисекундах.

Результаты измерений и вычислений свести в табл. 1.1 и 1.2.

1.4.2. Перед выполнением измерений по п.п. 1.3.2 и 1.3.3 определить область частот (разную для дифференцирующей и интегрирующей цепей), где коэффициент передачи максимален и равен единице. Установить в этой области частот такое значение выходного напряжения генератора, при котором полный размах колебания на экране составляет пять больших делений.

Для построения АЧХ изменять частоту *F* дискретно и равномерно в логарифмическом масштабе, т.е. увеличивая или уменьшая в одинаковое число раз, например, в 2 раза (октавами): ...250, 500, 1000 (Гц), и измеряя на каждой частоте размах колебания по вертикали.

Результаты измерений и вычислений свести в табл. 3 и 4. Отметить «частоты среза» АЧХ, на которых *К*(*F*) снижается до уровня 0,71.

При построении графиков АЧХ измерение точки следует располагать на частотной оси равномерно, через одинаковые промежутки.

Для измерения сдвига фазы на «частоте среза» (*F<sup>в</sup>* или *Fн*) необходимо в режиме внешней синхронизации осциллографа вначале получить на экране изображение 1,5÷2 периодов выходного напряжения генератора, а затем переключить вход осциллографа на выход *RC*-цепочки и измерить сдвиг этих сигналов во времени. Сдвиг по фазе определяется (см. рис. 1.4) пропорциональным соотношением

$$
\varphi = \frac{\Delta T}{T} \cdot 360^{\circ} \tag{1.4}
$$

# где *Т* – период колебания;  $\Delta T$  – сдвиг по времени.

Таблица 1.1

## Измерение амплитуды

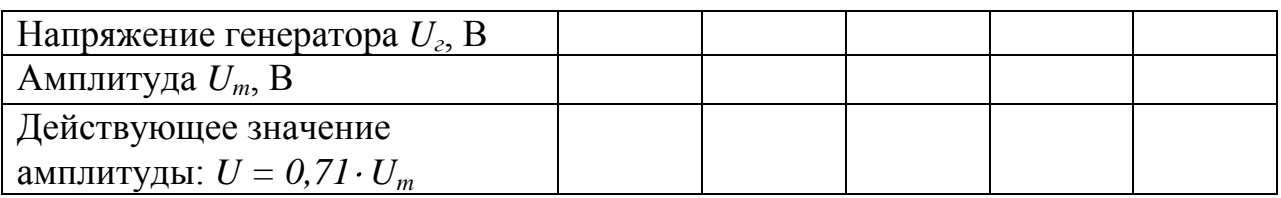

# Таблица 1.2

# Измерение частоты

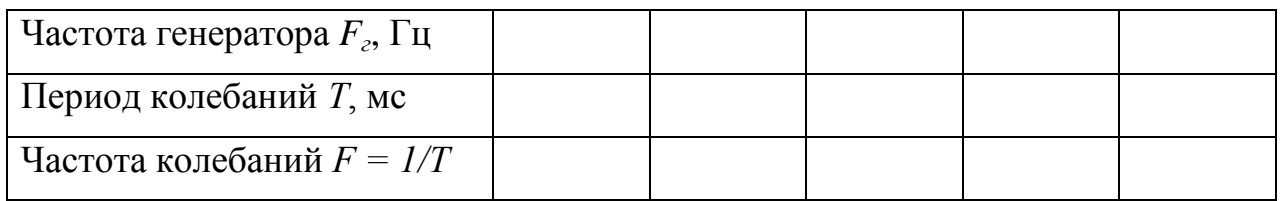

# Таблица 1.3

# АЧХ интегрирующей цепочки

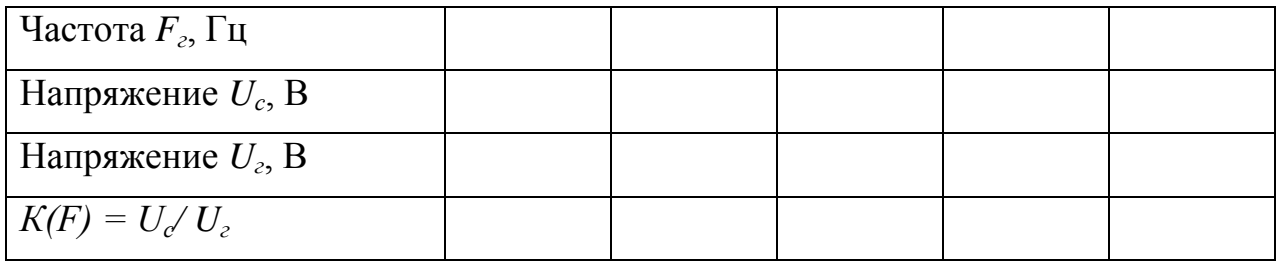

Таблица 1.4

# АЧХ дифференцирующей цепочки

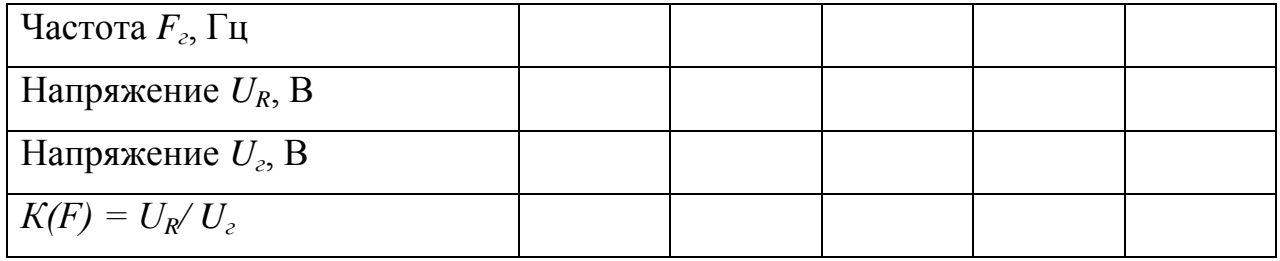

Отметить направление сдвига (задержка или опережение). При задержке сигнала  $\varphi < 0$ , при опережении  $\varphi > 0$ .

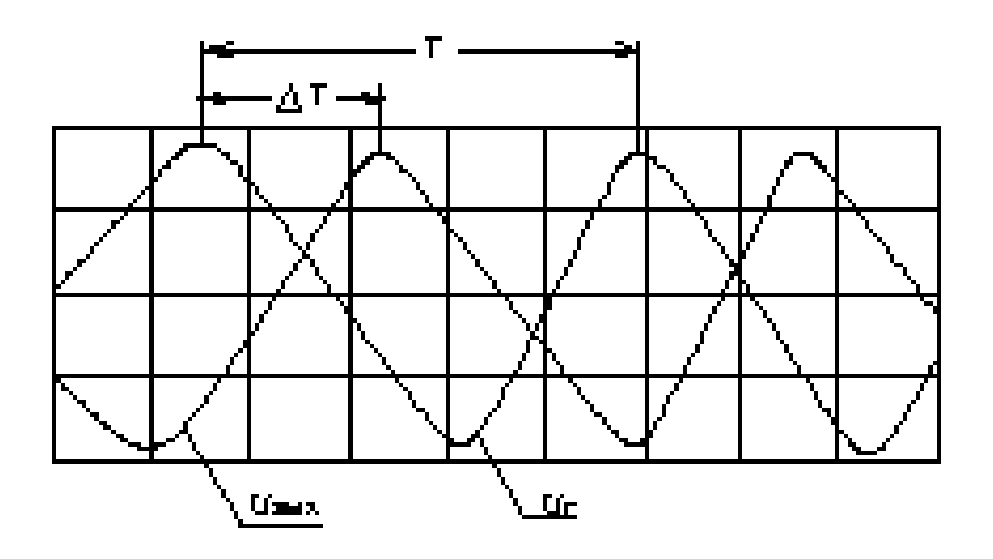

Рис. 1.4. Измерение сдвига фаз

## 1.5. Содержание отчета

В отчете в рекомендуемой последовательности должны быть:

- цель работы;
- конспект общих положений лабораторной работы;
- схемы, программу исследований (готовится до начала работы);
- результаты исследований:
- заполненные таблицы амплитудных и временных измерений, таблицы и графики АЧХ, значения сдвига фазы, рисунок осциллограммы импульсного сигнала.
- 1.6. Контрольные вопросы
	- Объясните назначение электронного осциллографа.
	- Назовите основные узлы осциллографа.
- Как устанавливается необходимый размах амплитуды сигнала на экране осциллографа?
- Как устанавливается необходимая скорость горизонтальной развертки?
- Виды синхронизации, применяемые при измерениях с помощью осциллографа.
- Как выполняются амплитудные измерения сигналов осциллографом?
- Как выполняются измерения временных параметров сигналов с помощью осциллографа?
- Что такое АЧХ и ФЧХ электронной схемы?
- Объяснить характер передаточной характеристики интегрирующей и дифференцирующей цепочек.

## **Лабораторная работа №2. Обнаружение неисправностей типовых элементов аппаратуры управления и силовых цепей электросварочного оборудования**

ЦЕЛЬ РАБОТЫ. Изучение характерных неисправностей типовых элементов электронных схем и силовых цепей электросварочного оборудования, получение практических навыков обнаружения неисправностей отдельных элементов с помощью приборов.

## 2.1. Общие сведения

Неисправности типовых элементов (полупроводниковых приборов, интегральных микросхем, резисторов, конденсаторов, переключателей и реле, трансформаторов и дросселей, электронных ламп и др.) вызываются следующими причинами:

- нарушением правил эксплуатации (повышение рабочего напряжения, удары, изменение температуры сверх допустимой, нарушение условий охлаждения и т. д.);
- установкой недоброкачественных элементов;
- небрежным ремонтом (повреждения при пайке и монтаже).

Механические повреждения элементов всех типов сравнительно быстро обнаруживаются при тщательном внешнем осмотре. Труднее обнаружить такие повреждения, как внутренние обрывы и короткие замыкания в элементах. В этом случае используются контрольноизмерительные приборы.

Обнаруженные неисправности в процессе ремонта устраняются. Неисправные элементы, ремонт которых считается нецелесообразным, заменяются однотипными. Перед установкой новых или отремонтированных элементов в аппаратуру управления необходимо проверить их качество. Элементы с ограниченным сроком службы в случае отклонения их параметров от номинальных значений заменяются на однотипные.

Рассмотрим возможные неисправности типовых элементов аппаратуры управления, способы их обнаружения и устранения.

2.1.1. Резисторы

К наиболее часто встречающимся неисправностям резисторов, вызванных механическими повреждениями, относятся: поломка выводов, повреждение лакового и эмалевого покрытий, вмятины на каркасе, корпусе и их поломка, повреждения движущихся контактов и др. Кроме механических, имеют место и электрические повреждения, в результате которых резисторы также становятся неисправными. К ним относятся:

- сгорание токопроводящего сдоя;
- нарушение контакта между токопроводящим слоем и выводами;
- погрешность сопротивления свыше допуска.

Последняя неисправность у непроволочных резисторов выражается, как правило, в увеличении сопротивления вследствие изменения токопроводящего состава (старение, влияние перегрузок). Реже наблюдается уменьшение сопротивления непроволочных резисторов вследствие электрического пробоя. У проволочных резисторов наблюдается уменьшение сопротивления за счет межвитковых замыканий. Кроме того, для переменных резисторов характерны следующие неисправности: старение токопроводящего сдоя и износ ползунка; нарушение контакта между ползунком и токопроводящим слоем вследствие загрязнения, замасливания, коррозии, подгорания и т.п.; при длительной эксплуатации наблюдается неплавная регулировка, помехи и искрение из-за высыхания смазки трущихся частей резисторов или их загрязнения.

Механические повреждения и некоторые электрические неисправности резисторов обнаруживаются при внешнем осмотре. Например, перегорание непрволочного резистора вызывает изменение цвета окраски. Изменение сопротивления резисторов определяется при проверке его с помощью омметра (или тестера). В переменных резисторах необходимо проверить, как изменяется сопротивление при перемещении ползунка.

Непроволочные постоянные и проволочные закрытые резисторы не ремонтируются, а заменяются новыми. При этом следует соблюдать следующее:

- резистор, устанавливаемый взамен неисправного, должен соответствовать спецификации схемы по типу и номиналу сопротивления;
- допустимая мощность рассеяния может быть изменена только в сторону увеличения;
- класс точности может быть заменен только более высоким;
- при отсутствии резистора необходимого номинала сопротивления и мощности рассеяния можно составить группу из параллельно и последовательно соединенных резисторов.

Отдельные неисправности переменных резисторов могут устраняться. Загрязнение и окисление контактов устраняется промывкой каким-либо растворителем (например, спиртом) или протиркой чистой специальной бумагой.

2.1.2. Конденсаторы

Неисправности конденсаторов могут быть механические и электрические.

К механическим неисправностям относятся:

• повреждения корпуса (вмятины, трещины);

- поломка изоляторов;
- обрывы выводов. Наиболее часто встречающиеся электрические неисправности:
- короткое замыкание между пластинами (электродами);
- пробой диэлектрика;
- уменьшение сопротивления изоляции (большой ток утечки).

Изменение емкости происходит из-за попадания влаги, излишнего нагрева, старения диэлектрика, деформации. Потеря емкости электролитических конденсаторов (полная или частичная) происходит из-за высыхания электролита.

Короткое замыкание между пластинами (электродами) конденсатора, а также между пластинами и корпусом обнаруживается с помощью омметра, измерением сопротивления между выводами и между каждым выводом и корпусом. При коротком замыкании измерительный прибор (в режиме омметра) покажет нулевое сопротивление. Если замыкание отсутствует, то прибор покажет бесконечность.

При проверке конденсаторов емкостью менее 0,1 мкФ в момент включения омметра нельзя обнаружить движение стрелки. Конденсатор большой емкости, если он исправен, вызывает заметное отклонение стрелки омметра вправо, после чего она возвращается в исходное положение.

При проверке электролитического конденсатора (до 150 мкФ) наибольшее отклонение стрелки наблюдается при первом прикосновении щупов омметра. При последующих прикосновениях отклонения стрелки уменьшаются. Чем больше емкость конденсатора, тем больше начальное отклонение стрелки; чем хуже его добротность, тем сильнее отклоняется стрелка при последующих касаниях щупом. Полное отклонение стрелки омметра при каждой проверке свидетельствует о пробое конденсатора. Проверка изоляции пластин производится мегомметром при напряжении, не превышающем рабочее напряжение конденсатора. Неисправные конденсаторы постоянной емкости, как правило, заменяются новыми. При замене конденсаторов необходимо учитывать следующее:

емкость конденсатора должна соответствовать спецификации  $\bullet$ схемы;

- рабочее напряжение и класс точности должны быть не ниже, чем у заменяемого конденсатора;
- замена конденсатора должна производиться с учетом допустимых габаритов и удобства монтажа;
- перед тем как поставить конденсатор в схему, необходимо проверить его исправность.

2.1.3. Трансформаторы, дроссели

Основными неисправностями трансформаторов и дросселей являются:

- обрывы обмоток и их выводов;
- межвитковые замыкания в обмотках или замыкания между обмотками;
- замыкание обмотки или лепестков на корпус;
- изменение индуктивности вследствие изменения взаимного расположения витков и секций;
- старения сердечников;
- неплотная сборка магнитопровода трансформатора.

Короткие замыкания являются следствием повреждений изоляции при повышенных напряжениях и перегреве. У силовых трансформаторов при коротких замыканиях витков будет чрезмерный нагрев обмотки.

Кроме перечисленных неисправностей возможны механические повреждения каркаса, выводов, крепления, покрытия и т.д.

Внешним осмотром можно проверить исправность каркаса, выводов, отсутствие внешних обрывов, замыканий обмотки, повреждения изоляций. Особое внимание необходимо обращать на обугливание изоляции, почернение и оплавление заливки. Проверка на обрыв и короткое замыкание витков обмотки производится с помощью омметра и сравнения с обмоточными данными трансформатора. Проверка сопротивления изоляции производится мегомметром. Если показания мегомметра равны нескольким кОм, это свидетельствует о частичном или полном пробое изоляции между обмотками.

### 2.1.4. Переключатели и реле

В переключателях и реле встречаются следующие неисправности механического характера:

- поломка деталей крепления, фиксаторов, корпуса;
- деформация и поломка контактов;
- заедание движущихся деталей, перекосы, ослабление пружин и упругости контактных лепестков, отсутствие фиксации и т.п. К электрическим неисправностям относятся:
- отсутствие или ухудшение контактов в соединениях;
- замыкание между контактами;
- подгорание контактов;
- уменьшение сопротивления изоляции.

Нарушение контактов часто вызывается окислением или загрязнением контактных поверхностей. В реле, кроме того, возможны обрывы в обмотках, межвитковые замыкания и разрегулирование контактных групп. Разрегулирование реле приводит к изменению токов отпускания и срабатывания и часто происходит из-за изменения натяжения пружин, зазора между якорем и сердечником.

Внешним осмотром можно обнаружить подгорание контактов переключателей и реле, а также их деформацию. Обрывы и межвитковые замыкания обмоток реле могут быть обнаружены с помощью омметра.

# 2.1.1. Полупроводниковые приборы

Неисправности полупроводниковых приборов при работе в номинальном режиме сравнительно редки. При нарушении номинального режима работы (повышение напряжения между электродами, увеличение токов через *р-n*-переходы) температура *р-n*-переходов может превышать допустимую и вследствие этого приборы выйдут из строя. Проверку полупроводниковых приборов осуществляют с помощью мультиметров, называемых ранее тестерами, микро- и миллиамперметров, омметров и других устройств.

В большинстве случаев наладки аппаратуры применяют способ

оценки неисправности полупроводниковых приборов по принципу «годен — негоден».

*Диоды* проверяют с помощью пробника, подключаемого при прямой (рис. 2.1, *а*) и обратной (рис. 2.1, *б*) полярностях. В исправных диодах в стабилитронах сопротивление между анодом в катодом в прямом направлении мало, а в обратном направлении велико. Об исправности диода судят по изменению показаний прибора. Такой проверкой обнаруживают как обрыв, так и электрический пробой в диоде. При обрывах заменяют все диоды, а при пробоях — только германиевые и кремниевые, так как селеновые диоды способны к самовосстановлению. Дело в том, что при пробое электрическая искра оплавляет селен и пробитое место в диоде заполняет аморфный селен, не проводящий ток. Поэтому после устранения причин пробоя селеновый диод продолжает работать.

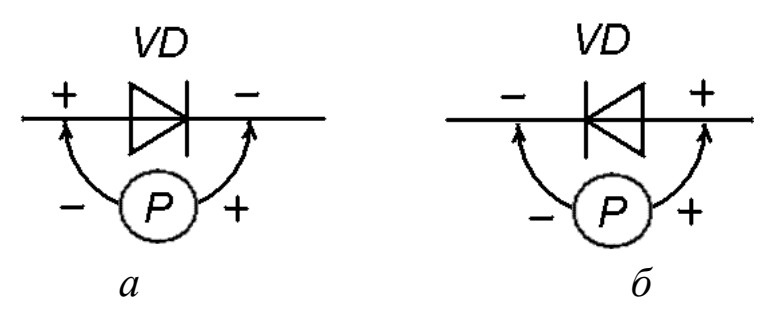

Рис. 2.1. Проверка диодов с помощью пробника

В исправных *тиристорах*: сопротивление между анодом в катодом в обоих направлениях должно быть несколько сотен кОм, сопротивление между управляющем электродом в катодом – несколько десятков Ом, и сопротивление между управляющем электродом в анодом – аналогично сопротивлению между анодом в катодом.

Тиристоры в цеховых условиях проверяют простым устройством со световой индикацией (рис. 2.2). Устройство состоит из батарейки для карманного фонарика *GB* (4,5 В), кнопки *SB* и сигнальной лампочки *HL*.

Тиристор *VS* для проверки включают, как показано на рис. 2.2. Если лампочка *HL* не загорается, значит тиристор *VS* не пробит. При кратковременном нажатии кнопки *SB* на управляющий электрод *УЭ* тиристора *VS* подается напряжение и лампочка загорается. Следовательно, тиристор работоспособен и обрывов нет.

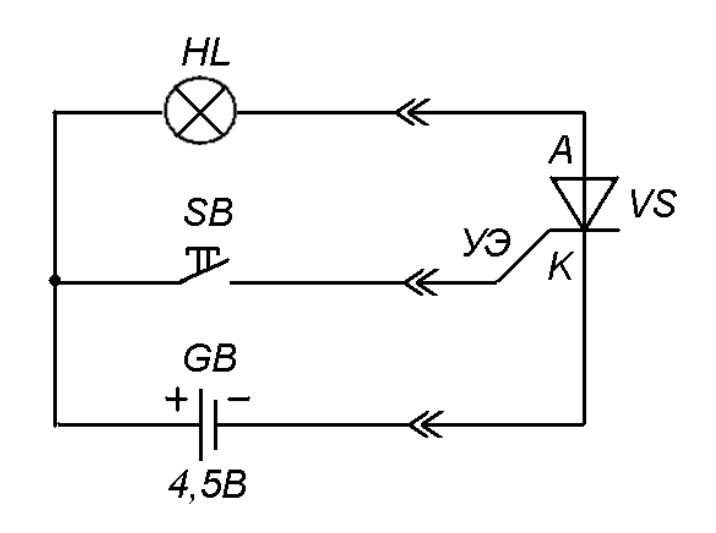

Рис. 2.2. Схема проверки тиристоров

*Транзисторы* проверяют по принципу «годен — негоден» путем измерений величин сопротивлений постоянному току их коллекторных и эмиттерных переходов в прямых и обратных направлениях. Сопротивление эмиттерного перехода измеряют между выводами эмиттера, и базы, а коллекторного — между выводами базы и коллектора омметром с напряжением питания не более *1,5 В*.

Схемы измерений сопротивлений транзисторов в прямых направлениях для *р-п-р* и *п-p-n-*типов приведены на рис. 2.3, *а*; в обратном — на рис. 2.3, *б*.

В исправных транзисторах: сопротивление между коллектором в эмиттером в обоих направлениях должно быть большим (несколько кОм или несколько сот кОм в зависимости от типа проводимости и мощности транзистора); сопротивление между базой и эмиттером в прямом направлении малое (несколько десятков Ом), а в обратном большое; сопротивление между базой в коллектором в прямом направлении малое, а в обратном большое. Прямое сопротивление эмиттерного и коллекторного переходов у транзисторов малой мощности составляет *50÷100 Ом*, а у транзисторов средней и большой мощности — *10÷30 Ом*. Наличие большого сопротивления прямого перехода свидетельствует об его обрыве. Обратное сопротивление эмиттерного и коллекторного переходов у транзисторов малой мощности составляет несколько десятков кОм, а у транзисторов средней и большой мощности — более 1 кОм. Малые значения обратного сопротивления — признак пробоя перехода.

Усилительные свойства транзисторов характеризует статический коэффициент передачи тока базы — параметр  $h_{219}$  (читают так: аш-два-один-Э). Большая буква Э в обозначении указывает, что при измерении этого параметра транзистор включают по схеме с общим эмиттером. Практически считают, что параметр h<sub>213</sub> равен частному от деления силы тока коллектора  $I_{\kappa 0}$  на силу тока базы  $I_6$ , т. е.

$$
h_{213} \approx I_{\kappa 0} / I_6. \tag{2.1}
$$

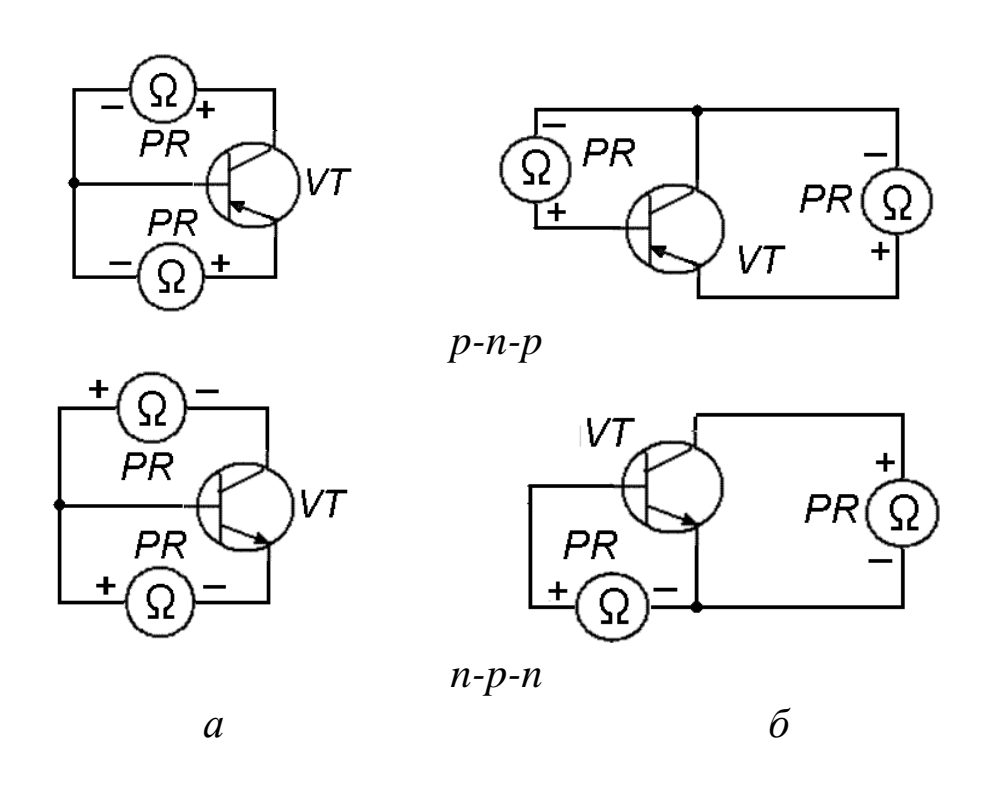

Рис. 2.3. Схемы проверки биполярных транзисторов

Наиболее просто можно получить приближенную оценку статического коэффициента усиления по току, используя схему на рис. 2.4 по выражению

$$
h_{213} = (Rl - R2) / (R_{\kappa 31} - R_{\kappa 32}), \tag{2.2}
$$

где  $R_{\kappa 2}$ ,  $R_{\kappa 2}$  — значения сопротивления перехода коллектор эмиттер при сопротивлениях в цепи база — коллектор соответственно R1 и R2.

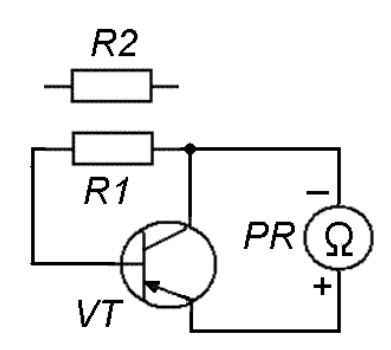

Рис. 2.4. Схема для приближенной оценки статического коэффициента усиления по току биполярного транзистора

Если обозначение транзистора, нанесенное на его корпусе, стерлось или нет под рукой справочника по полупроводниковым приборам, то цоколевку транзистора и структуру его проводимости можно определить с помощью тестера (омметра).

Сначала находят базовый вывод транзистора. Для этого плюсовой щуп тестера (в режиме измерения малых сопротивлений) подключают к одному из выводов транзистора, а минусовой - поочерёдно к двум остальным.

ПРИМЕЧАНИЕ: Применительно к режимам измерений токов и напряжений минусовым обычно считают щуп, который подключен к так называемой общей клеме прибора, иногда маркируемой знаком «-». В режиме измерения сопротивлений полярность напряжения на зажимах прибора обратная.

Если тестер в обоих случаях показывает высокое сопротивление или в одном случае низкое, а в другом высокое, то его плюсовой щуп нужно подключить к свободному выводу в снова измерить сопротивление между ним и остальными двумя выводами, пока не удастся найти вывод, имеющий малое сопротивление относительно двух других выводов. Найденный таким образом вывод является базовым, а транзистор имеет структуру *n-p-n*.

Если приведенным выше способом найти базовый вывод не удается, значат, транзистор имеет структуру *р-n-р*. Необходимо изменить полярность подключения тестера, т.е. к одному из выводов подключить минусовой щуп тестера и затем найти базовый вывод.

Для определения выводов эмиттера и коллектора маломощных транзисторов между предполагаемым выводом коллектора и базовым выводом подключают резистор сопротивлением 1 кОм. Затем плюсовой щуп тестера подключают к предполагаемому выводу коллектора, а минусовой - к предполагаемому выводу эмиттера *n-р-n*-транзистора и определяют сопротивление по прибору. После этого предполагают иное расположение выводов коллектора и эмиттера и снова измеряют сопротивление. Плюсовой щуп тестера будет соединен с коллектором, когда сопротивление между выводами окажется меньшим.

У транзисторов со структурой *р-n-р* коллекторный и эмиттерный выводы можно определить таким же способом, но сопротивление между эмиттером и коллектором окажется меньшим, когда с коллектором будет соединен минусовой щуп тестера.

При этом следует помнить, что у всех мощных транзисторов, предназначенных для крепления на радиаторах, коллектор выведен на корпус.

2.1.6. Цифровые и аналоговые интегральные микросхемы

Основные неисправности возникают при нарушении технических условий на микросхемы в процессе эксплуатации аппаратуры управления.

Из механических повреждений наиболее часто встречаются повреждения паек в местах присоединений общего монтажа.

К электрическим неисправностям относятся: ложные срабатывания элементов, изменение параметров входных в выходных сигналов. Эти неисправности могут возникать при высоком уровне помех, различного рода наводок, а тесте при изменении питающего напряжения на величины больше допустимых. Кроме того, возможны выходы из строя в период приработки, когда проявляются технологические дефекты, не замеченные во время испытаний аппаратуры.

Часто выход из строя происходит из-за замыканий во внешнем монтаже и в тех исполнительных элементах, на которые работают микросхемы.

2.2. Необходимое оборудование и материалы

2.2.1. Универсальные измерительные приборы (тестеры) типа Ц4341, Ш4300 и др.

2.2.2. Комплект исправных и неисправных радиодеталей: транзисторов - малой, средней и большой мощности проводимости *р-n-р* и *n-р-n*; тиристоров различной мощности; диодов и стабилитронов; резисторов и конденсаторов; реле и др.

2.2.3. Резисторы сопротивлением *1 кОм*.

2.3. Порядок выполнения работы

2.3.1. Изучить характерные неисправности типовых элементов электрических схем сварочного оборудования и способы их обнаружения.

2.3.2. Нарисовать схемы проверки исправности типовых элементов с помощью омметра.

2.3.3. Пользуясь тестером провести классификацию предложенных преподавателем элементов на «*ИСПРАВНЫЕ*» и «*НЕИСПРАВНЫЕ*».

2.3.4. Пользуясь тестером, определить цоколевку исправных транзисторов и структуру их проводимости. Зарисовать внешний вид транзисторов с обозначением выводов. Сопоставить полученные результаты со справочными данными.

2.4. Содержание отчета

2.4.1. Цель работы.

2.4.2. Схемы проверки исправности типовых элементов с помощью омметра.

2.4.3. Рисунки транзисторов различной проводимости с обозначением выводов.

2.4.4. Результаты проверки предложенных элементов.

## **Лабораторная работа № 3. Статические вольтамперные характеристики и параметры электронно-дырочного перехода биполярного транзистора**

ЦЕЛЬ РАБОТЫ. Исследование статических вольтамперных характеристик (ВАХ) германиевого и кремниевого электроннодырочного переходов и биполярного транзистора.

Определение статических и дифференциальных параметров транзистора.

### 3.1. Общие положения

Лабораторная работа выполняется на универсальном стенде, позволяющем с помощью набора переключателей формировать различные схемы для проведения исследований. В качестве германиевого *p-n* перехода используется переход база-эмиттер биполярного транзистора *VT1* типа *n-p-n*. Коллекторная цепь при этом размыкается (см. рис. 3.1). В качестве кремниевого *p-n* перехода используется переход затвор-канал полевого транзистора *VT2* (типа КП303). Цепь стока при этом размыкается (см. рис. 3.2).

Показанные на схемах измерительные приборы – миллиамперметры "*IБ*" (с пределом до 2 мА), "*IК*" (с пределом 20 мА), а также вольтметр "*U*" (с пределами 0,1 В; 1 В и 10 В) встроены в стенд.

### 3.2. Порядок выполнения работы

3.2.1. Построение статических ВАХ германиевого и кремниевого *p-n*-переходов.

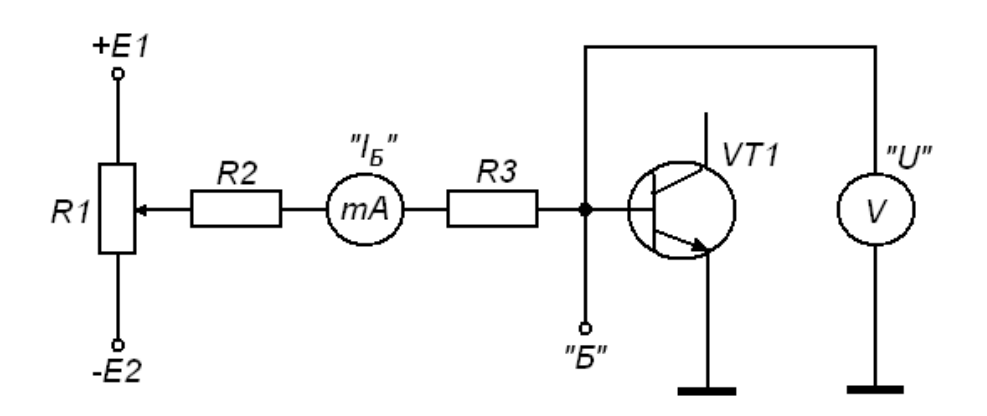

Рис. 3.1. Схема для исследования статической ВАХ германиевого *p-n*-перехода

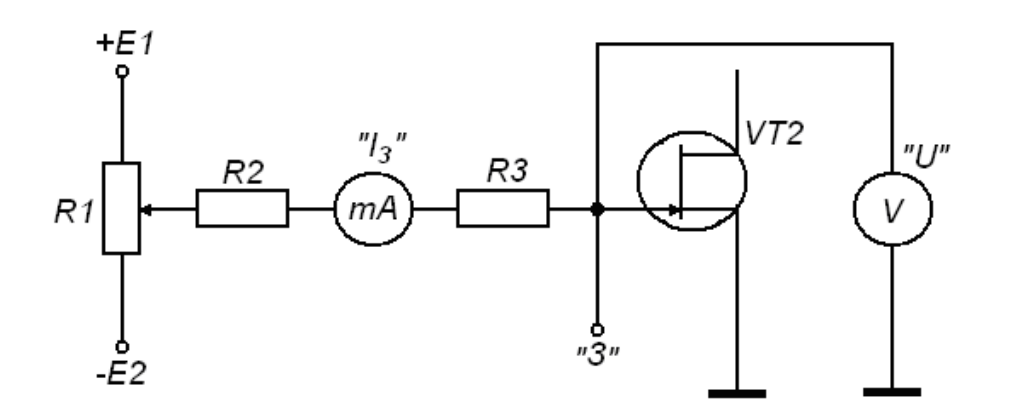

Рис. 3.2. Схема для исследования статической ВАХ кремниевого *p-n*-перехода

Собрав схему, показанную на рис. 3.1, произвести измерения зависимости тока германиевого перехода от напряжения, изменяя значение тока с помощью потенциометра *R1*. Собрав схему, показанную на рис. 3.2, повторить измерения ВАХ для кремниевого перехода.

3.2.2. Построение семейства входных характеристик биполярного транзистора  $I<sub>B</sub> = f(U<sub>B3</sub>)$  в схеме с общим эмиттером.

Собрать схему, показанную на рис. 3.3, произвести измерения зависимости тока базы от прямого напряжения база-эмиттер при трех фиксированных значениях напряжения коллектор-эмиттер: *UКЭ* = 0;  $U_{K2} = 0.5B$ ;  $U_{K3} = 5B$ . Построить графики входных ВАХ.

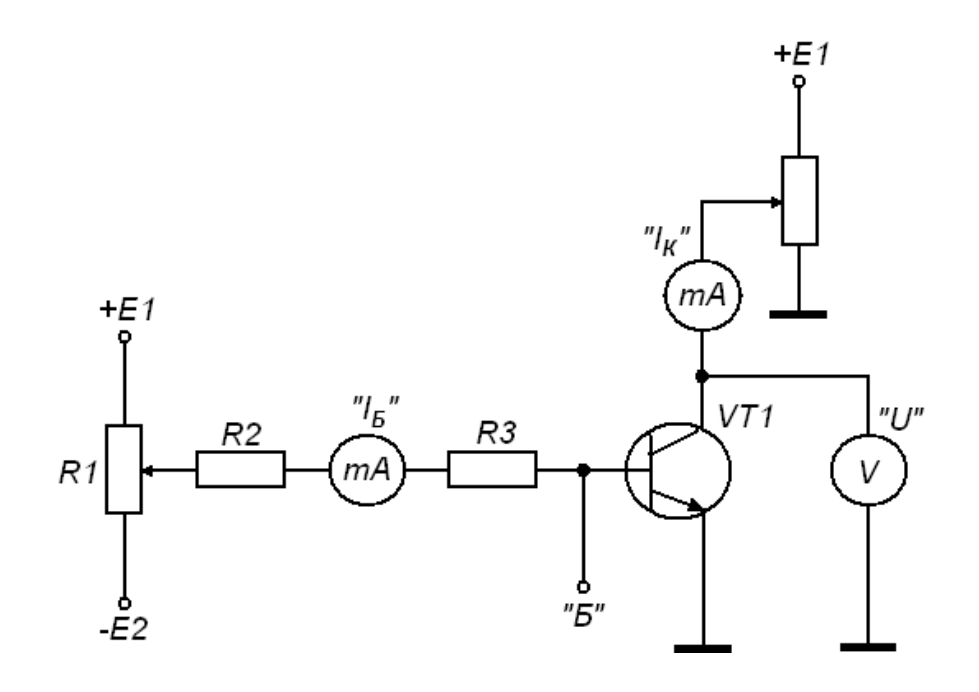

Рис. 3.3. Схема для исследования статических ВАХ биполярного транзистора

3.2.3. Построение семейства выходных характеристик биполярного транзистора  $I<sub>b</sub> = f(U<sub>b3</sub>)$  в схеме с общим эмиттером.

Собрать схему, показанную на рис. 3.3, и произвести измерения зависимости тока коллектора от напряжения коллекторэмиттер при нескольких фиксированных значениях тока базы. Построить графики выходных ВАХ.

Определить в нескольких точках значения статического ( $\beta$ ) и дифференциального (*h21э*) коэффициентов передачи тока базы при  $U_{K9} = 2 B$ ;  $U_{K9} = 5 B$ ;  $U_{K9} = 10 B$ .

3.2.4. Построение семейства передаточных характеристик биполярного транзистора  $I_K = f(I_K)$ . В схеме, показанной на рис. 3.3, выполнить измерения зависимости тока коллектора от тока базы при трех фиксированных значениях напряжения *UКЭ* в схеме с общим эмиттером. Построить графики передаточных характеристик.

#### 3.3. Методические указания

3.3.1. Учитывая нелинейный характер прямой ветви ВАХ р-пперехода, ее построение (п.3.2.1) удобно производить, задаваясь значениями тока и измеряя соответствующие значения напряжения. Результаты измерений свести в табл. 3.1.

Таблица 3.1

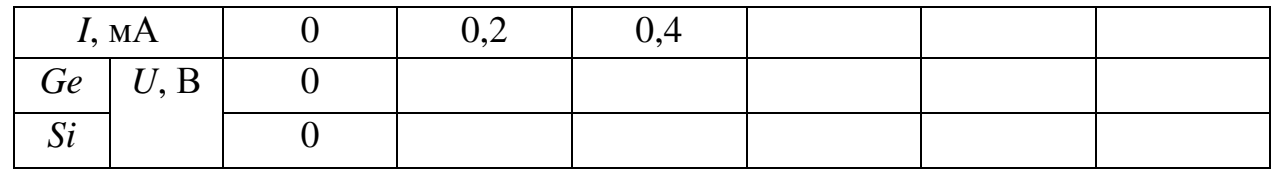

Статические ВАХ р-п-перехода

При построении графиков ВАХ в качестве независимой переменной следует принять напряжение (на оси абсцисс).

3.3.2. При измерениях входных характеристик транзисторов (п.3.2.2.) также удобно задавать значения тока базы, а измерять напряжение база-эмиттер (табл. 3.2), но при построении графиков в качестве независимой величины следует брать входное напряжение.

Таблица 3.2

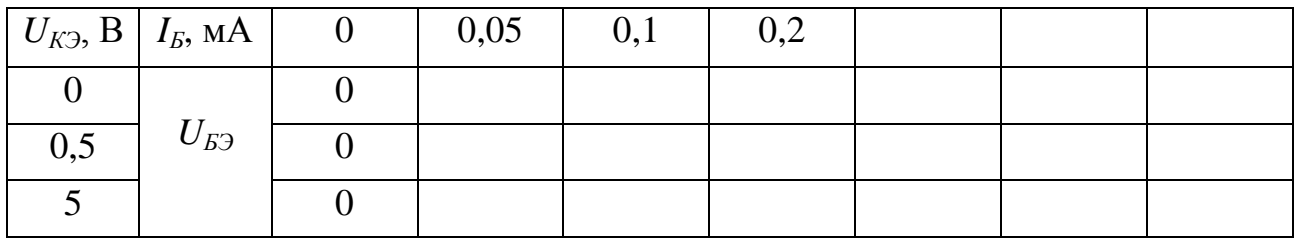

Входные характеристики

2.3.3. При построении выходных характеристик (п.3.2.3) фиксированные значения тока базы следует устанавливать через равные интервалы, например, 0,15 мА; 0,3 мА; 0,45 мА; 0,6 мА. Для выбора интервалов необходимо сначала оценить максимально допустимый ток базы, при котором ток коллектора достигает значения 20 мА (при напряжении  $U_{K2} = 5 \div 6$  В).

крутом участке выходной характеристики На начальном напряжение  $U_{K2}$  следует изменять через малые интервалы, а на пологом участке – большие приращения (см. табл. 3.3).

Таблица 3.3

### Выходные характеристики

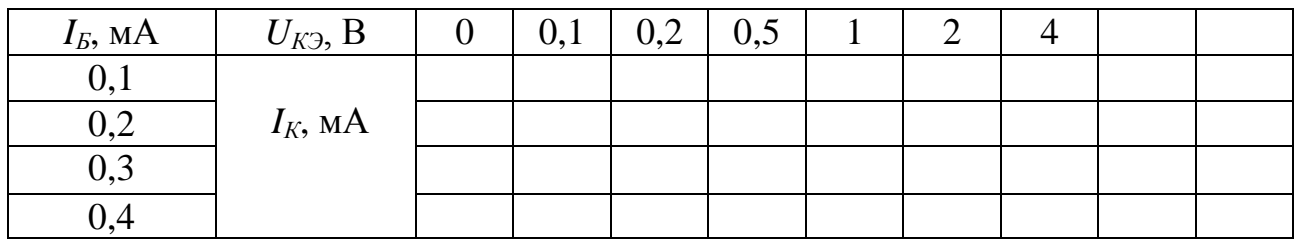

Статический коэффициент передачи тока базы определяется по данным табл. 3.3 по формуле  $\beta = I_K/I_S$ , а дифференциальный коэффициент по формуле  $h_{2/3} = \Delta I_K / \Delta I_B$  при  $U_{K3} = const.$ 

3.3.4 Результаты измерениям передаточных характеристик (п.3.2.4) свести в табл. 3.4.

Таблица 3.4

Передаточные характеристики

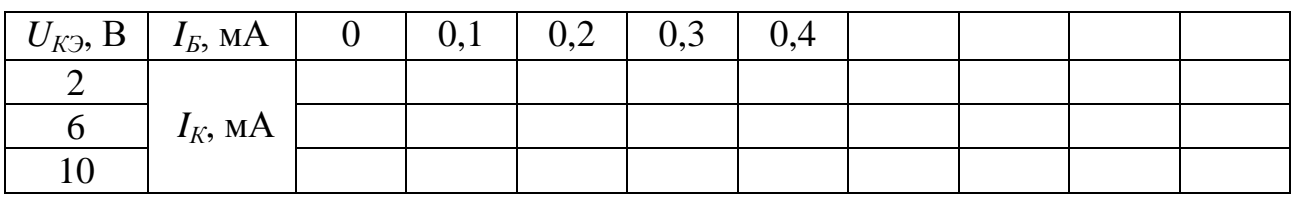

## 3.4. Содержание отчета

Отчет должен содержать:

- наименование и цель работы;
- конспект общих положений лабораторной работы, схемы, программу исследований (готовится до начала работы);
- результаты исследований: заполненные таблицы измерений, графики статических характеристик, расчетные значения коэффициента передачи тока базы.
- 3.5. Контрольные вопросы
	- Привести график теоретической ВАХ идеального *p-n*перехода. Какое напряжение на переходе называется прямым, какое – обратным?
	- В чем отличие ВАХ реального *p-n*-перехода от ВАХ идеального перехода? Приведите эквивалентную схему реального диода.
	- Объяснить физические процессы на границе полупроводников различного типа. Механизм образования *p-n*перехода.
	- Объяснить физические процессы в *p-n*-переходе при прямом и обратном включении.
	- Привести значения прямого напряжения, при котором работают германиевые и кремниевые диоды.
	- Температурные зависимости обратного тока и прямого напряжения диода.
	- Назначение эмиттерного и коллекторного переходов биполярного транзистора.
	- Схема подключения переходов транзистора к источникам питания при нормальной активной работе.
	- Схемы транзисторных каскадов с общей базой и общим эмиттером.
	- Вывод уравнения тока коллектора для схем с *ОБ* и *ОЭ*. Указать связь между коэффициентами передачи тока и  $\beta$  и примерные значения этих параметров.
	- Привести эквивалентную схему транзистора по постоянному току в схеме с *ОЭ*.
	- Привести эквивалентную схему транзистора по постоянному току в схеме с *ОБ*.
	- В чем смысл дифференциального сопротивления коллекторной цепи? Как меняется его значения в схемах с *ОБ* и *ОЭ*?

Какие соотношения между электрическими величинами отражает малосигнальная эквивалентная схема транзистора?

## **Лабораторная работа № 4. Усилительный каскад на биполярном транзисторе с общим эмиттером**

ЦЕЛЬ РАБОТЫ. Изучение закономерностей работы однокаскадного усилителя напряжения переменного тока, построенного на биполярном транзисторе по схеме с общим эмиттером.

4.1. Общие положения

Лабораторная работа выполняется на универсальном стенде, позволяющем с помощью набора переключателей сформировать схему усилительного каскада с емкостными связями на биполярном транзисторе, включенном по схеме с общим эмиттером (см. рис. 4.1).

Для построения схемы каскада необходимо включить в схему биполярный транзистор (соответствующее положение кнопки на стенде), установить сопротивление в цепи эмиттера  $R_3 = 0$ , и указанное преподавателем сопротивления *R3* (в цепи коллектора) и *R<sup>Н</sup>* (в цепи нагрузки), указанные на рис. 4.1 емкости разделительных конденсаторов *С1* и *С2*. С помощью переменного резистора *R4* установить заданное напряжение *UП*.

В качестве источника напряжения входного сигнала используется генератор синусоидального напряжения (ГЗ-33), выход которого подключается к гнездам *Г1*, *Г2*.

Форму сигналов в тракте усилителя наблюдают с помощью электронного осциллографа, вход которого через вспомогательные гнезда *Г4*, *Г5* и гибкий щуп подключат к исследуемой точке схемы.

 Встроенный в стенд вольтметр используется для измерения как постоянных, так и переменных составляющих напряжений в различных точках схемы.

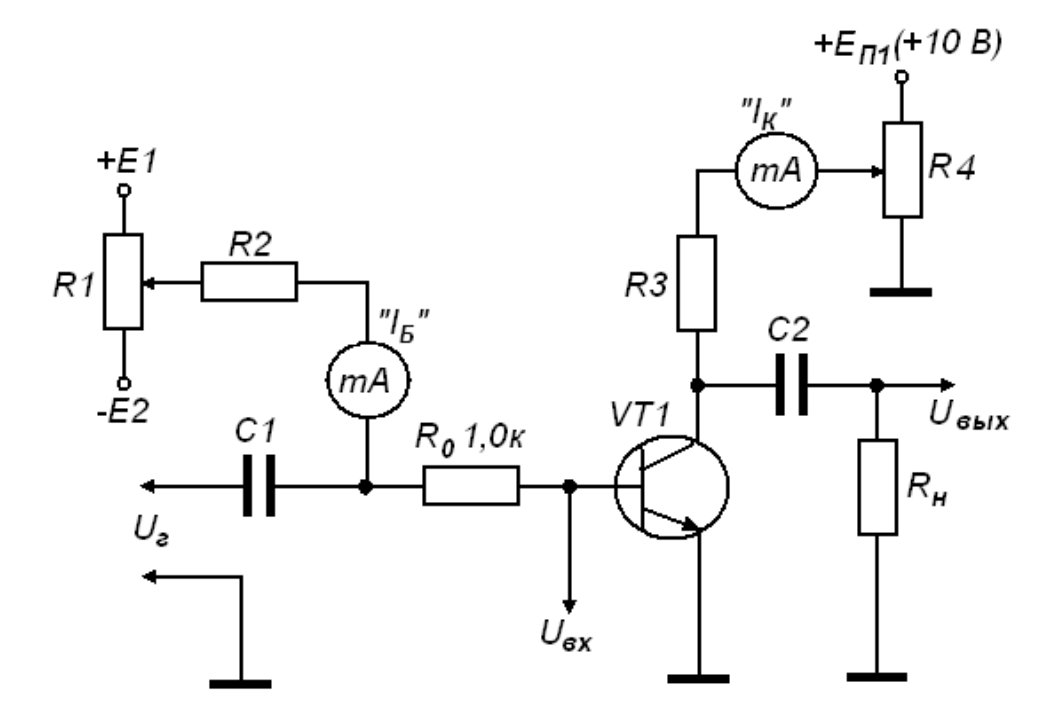

Рис. 4.1. Схема усилительного каскада на биполярном транзисторе

#### 4.2. Порядок выполнения работы

4.2.1. Построение статической линии нагрузки.

Измерить зависимость напряжения коллектор-эмиттер от тока коллектора при фиксированном напряжении питания и трех значениях сопротивления *R<sup>К</sup>* (задаются преподавателем). Построить графики статической линии нагрузки  $U_{K2} = f(I_K)$  для заданных значений *R<sup>К</sup>* в координатах выходных характеристик транзистора, определить и указать на графике оптимальное положение рабочей точки для каждого случая.

4.2.2. Исследование формы сигнала в тракте усилителя.

При заданных значениях *U<sup>П</sup>* и *R<sup>К</sup>* установить определенный в п.4.2.1 режим покоя (при отсутствии сигнала на входе). Установить на генераторе сигнал частотой 1000 Гц в диапазоне выходного напряжения 100 мВ.

Наблюдая на экране осциллографа выходное напряжение (на нагрузке), установить амплитуду сигнала на входе усилителя, при которой отсутствуют заметные искажения формы выходного сигнала и в режиме внутренней синхронизации снять осциллограммы напряжений на коллекторе и на нагрузке.

4.2.3. Построение амплитудных характеристик усилителя.

Сохранить значения *UП*, *R<sup>К</sup>* и точку покоя из п.4.2.2. Снять зависимость выходного напряжения  $U_{\text{BekX}}$  от входного  $U_{\text{ax}}$ , действующего на базе, увеличивая амплитуду сигнала до появления перегрузки усилителя. Сигналом перегрузки является искажение формы выходного сигнала.

Построить графики амплитудных характеристик *Uвых* = *f*(*Uвх*) при различных значениях сопротивления нагрузки:  $R_H = \infty$  и  $R_H = R_K$ .

4.2.4. Измерение коэффициента усиления.

Сохранить значения *UП*, *R<sup>К</sup>* и точку покоя из п.4.2.2. Подать с выхода генератора напряжение сигнала, примерно равное половине максимально допустимого, вызывающего перегрузку усилителя. Определить значение коэффициента усиления как отношение  $K_U =$  $U_{\text{B,1}}$  /  $U_{\text{ex}}$ , при различных значениях сопротивления нагрузки:  $R_H = \infty$ и  $R_{H} = R_{K}$ .

4.2.5. Измерение входного сопротивления.

Входное сопротивление каскада, определяемое как отношение входного напряжения к входному току (переменной составляющей тока базы), находится путем косвенных измерений входного тока:

$$
I_{\alpha} = \frac{U_z - U_{\alpha}}{R_0} \tag{4.1}
$$

Отсюда входное сопротивление определяется по формуле

$$
R_{\alpha\alpha} = R_0 \frac{U_{\alpha\alpha}}{U_{\alpha} - U_{\alpha\alpha}} \tag{4.2}
$$

Измерить входное сопротивление усилителя при различных значениях тока покоя коллектора и построить график зависимости  $R_{ex} = f(I_{K0}).$ 

### 4.2.6. Измерение выходного сопротивления.

Величину выходного сопротивления можно оценить по изменению выходного напряжения усилителя при изменении сопротивления нагрузки. При отключенной нагрузке  $(R_H = \infty)$  установить амплитуду напряжения генератора, при которой выходное напряжение (напряжение холостого хода)  $U_{\text{shxx}}$  соответствует полному пределу вольтметра (1 В или 100 мВ). Затем подобрать сопротивление нагрузки, при котором выходное напряжение  $U_{\text{66}xxH}$  уменьшится до уровня 0,4÷0,6 от начального.

Вычислить входное сопротивление по формуле

$$
R_{\text{BOLX}} = R_H \frac{U_{\text{BOLXX}} - U_{\text{BOLXH}}}{U_{\text{BOLXH}}} \tag{4.3}
$$

Измерение выходного сопротивления произвести при Heскольких значениях сопротивления  $R_K$  и построить график зависимо-CTH  $R_{\text{Boltz}} = f(R_K)$ .

### 4.3. Методические указания

4.3.1. Измерения по п.4.2.1 проводятся при отсутствии входного переменного сигнала. При этом каждая точка статической линии нагрузки как  $U_{K2} = f(I_K)$  определяется напряжением смещения базовой цепи, регулируемым R1.

Результаты измерений свести в табл. 4.1.

4.3.2. При построении осциллограмм напряжений на коллекторе и на нагрузке по п.4.2.2 необходимо установить масштаб по оси  $Y$ и смещение изображения по вертикали таким образом, чтобы уровни нуля и напряжения питания *U<sup>П</sup>* располагались в пределах экрана. Все регулировки синхронизации осциллографа должны оставаться в одинаковых положениях для обеих осциллограмм.

Таблица 4.1

#### Статическая линия нагрузки

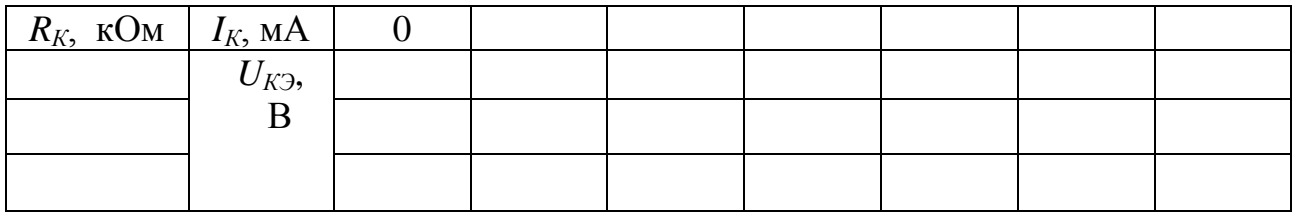

4.3.3. Результаты измерения амплитудных характеристик (п.4.2.3) свести в табл. 4.2.

Таблица 4.2

#### Амплитудные характеристики

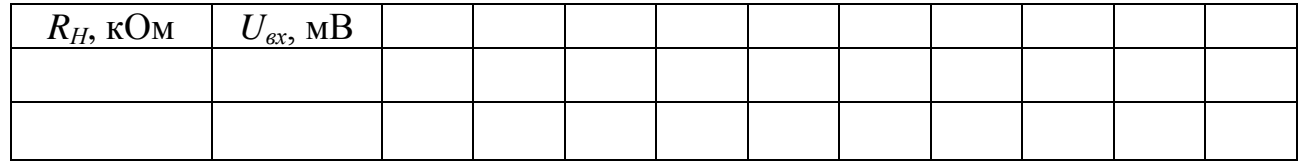

4.3.4. При измерениях входного сопротивления (п.4.2.5) в каждой точке покоя необходимо устанавливать напряжение входного сигнала, которое не вызывает перегрузку усилителя. Результаты измерений свести в табл. 4.3.

Таблица 4.3

#### Входное сопротивление

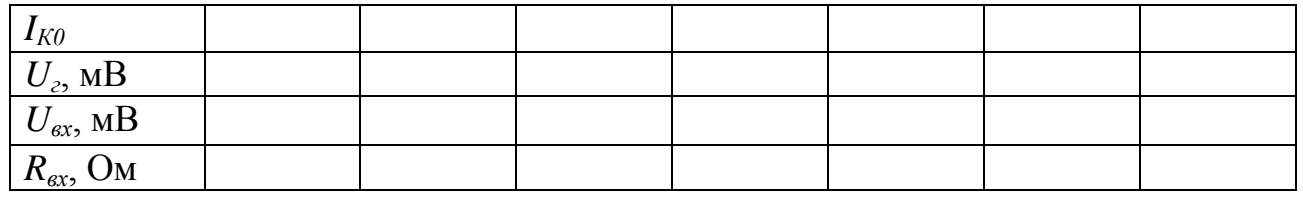

4.3.5. При измерении выходного сопротивления (п.4.2.6) для каждого значения сопротивления  $R_K$  следует установить свою оптимальную точку покоя (ток *IК0*). Результаты измерений свести в табл. 4.4.

### 4.4. Содержание отчета

Отчет должен содержать:

- наименование и цель работы;
- конспект общих положений лабораторной работы, схемы, программу исследований (готовится до начала работы);
- результаты исследований: заполненные таблицы измерений, графики характеристик и зависимостей, результаты вычислений параметров усилителя, осциллограммы напряжений.

Таблица 4.4

### Выходное сопротивление

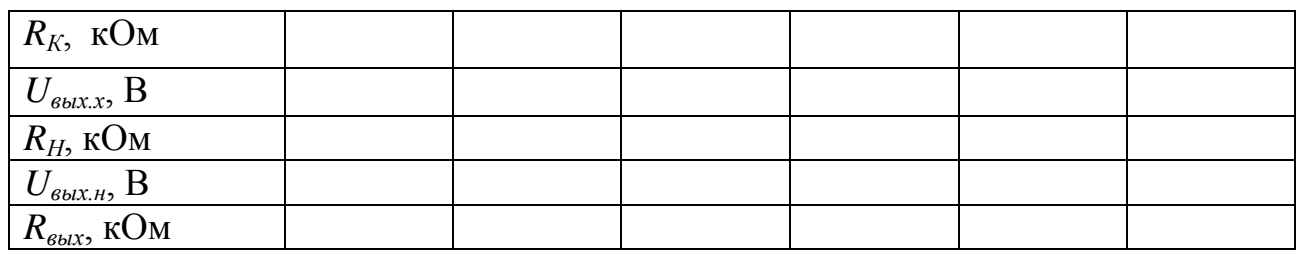

### 4.5. Контрольные вопросы

- Из каких соображений выбираются координаты рабочей точки транзисторного каскада?
- На чем основан эффект усиления колебаний напряжения в транзисторном каскаде с *ОЭ*?
- Назначение разделительных конденсаторов на входе и выходе усилительного каскада.
- Что такое статическая и динамическая линии нагрузки?
- Дать определение входному сопротивлению усилительного каскада. Как измерить переменную составляющую входного тока?
- Указать связь между входным и выходными напряжениями.
- Зависит входное сопротивление от точки покоя?
- Указать связь мгновенных значений напряжения базатоков базы, коллектора и напряжения коллекэмиттер, тор-эмиттер для транзистора типа p-n-p при синусоидальном входном сигнале. Привести диаграммы указанных величин.
- Какие параметры транзистора определяют коэффициент усиления каскада с ОЭ? Как влияет на усиление сопротивления нагрузки?
- $\bullet$   $q_{TO}$ является причиной искажения формы выходного сигнала при перегрузке усилителя?

## Лабораторная работа № 5. Статические характеристики и усилительные свойства полевого транзистора

ЦЕЛЬ РАБОТЫ. Исследование характеристик и параметров с управляющим р-п-переходом, полевого транзистора изучение схемотехники и особенностей работы полевого транзистора в усилительном каскаде.

## 5.1. Краткие теоретические сведения

Лабораторная работа выполняется на универсальном стенде, позволяющем с помощью набора переключателей формировать схемы для исследования характеристик полевого транзистора (типа КПЗ03 с р-п-затвором и п-каналом) или усилительного каскада с емкостными связями на его основе в схеме с общим истоком (см. рис. 5.1).

Перед началом работы необходимо включением соответствующего переключателя на стенде подключить в схему полевой транзистор, установить сопротивление  $R_H = 0$  в цепи истока и указанные преподавателем сопротивления в цепи стока  $R_C$ , нагрузки  $R_H$  и напряжение питания  $U_{\Pi}$ , а также указанные на рис. 5.1 емкости разделительных конденсаторов.

В качестве источника напряжения входного сигнала используется генератор синусоидального напряжения типа ГЗ-33, выход которого подключается к входным гнездам Г1, Г2 стенда.

Форму сигналов в тракте усилителя наблюдают с помощью электронного осциллографа, вход которого через вспомогательные гнезда Г4, Г5 и гибкий щуп подключают к исследуемой точке схемы.

Встроенный в стенд вольтметр используется для измерения как постоянных, так и переменных составляющих напряжений в различных точках схемы.

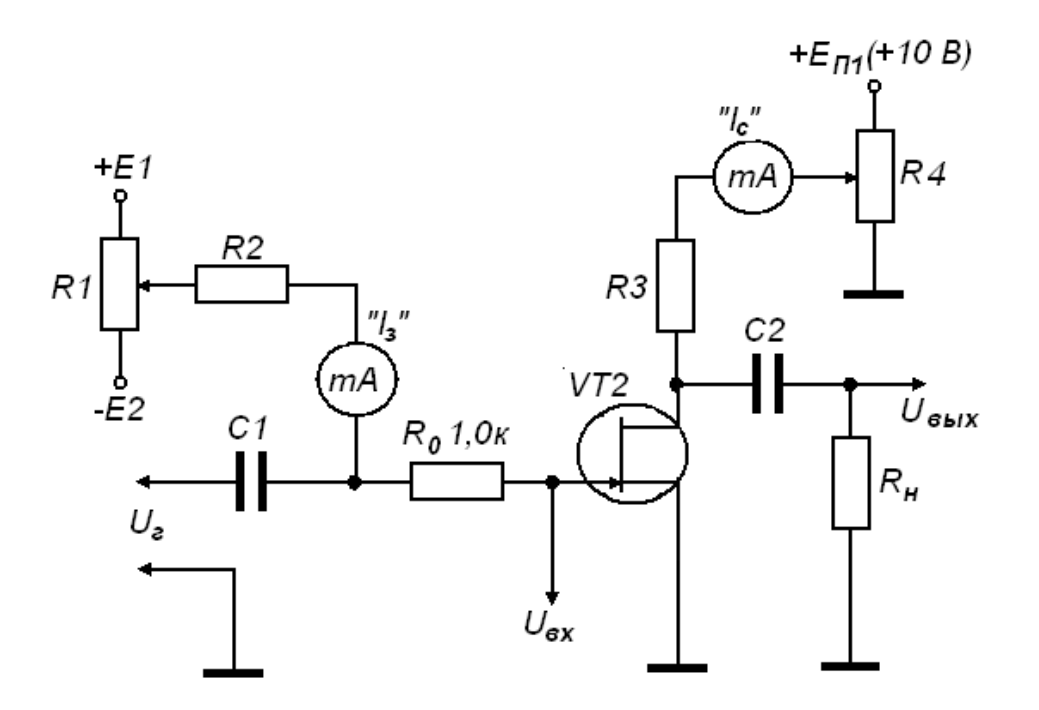

Рис. 5.1. Схема стенда для исследования полевого транзистора

### 5.2. Порядок выполнения работы

5.2.1. Построение статических передаточных (стоко-затворных) характеристик.

При фиксированном напряжении на стоке  $(R_C = 0)$  установить напряжение затвор-исток  $U_{3H} = 0$  и измерить начальный ток стока Затем, подав обратное напряжение на затвор, определить  $I_{C}$ <sub>rau</sub> $0$ .

напряжение отсечки  $U_{3Home}$ , при котором ток  $I_C = 0$ . Измерить зависимость  $I_C = f(U_{3U})$  при изменениях  $U_{3U}$  в пределах от  $U_{3U$ <sub>omc</sub> до нуля.

Построить графики семейства передаточных характеристик при двух значениях напряжения  $U_{CM}$ .

5.2.2. Определение крутизны передаточной характеристики.

Исследовать зависимость крутизны статической передаточной характеристики от положения рабочей точки, т.е. от напряжения  $U_{3H}$ при фиксированном напряжении  $U_{CM}$  = +10 В. Определить в трехчетырех точках, включая  $U_{3u} = 0$ , приращения тока стока  $\Delta I_c$  при небольших изменениях напряжения  $\Delta U_{3H} = (0, 1 \div 0, 2)$  В и вычислить значения крутизны  $S = \Delta I_C / \Delta U_{3H}$ , мА/В.

Измерения следует производить только на рабочем участке передаточной характеристики, т.е. при  $U_{3H} \leq 0$ .

Построить график зависимости  $S = f(U_{3U})$ .

5.2.3. Построение выходных характеристик.

Разделить диапазон напряжений на затворе от 0 до  $U_{3Mome}$  на четыре-пять равных интервалов. Для каждого значения  $U_{3H}$ , начиная с 0, определить зависимость тока от напряжения сток-исток. Изобразить графики семейства характеристик  $I_C = f(U_{CH})$  при  $U_{3H} = const.$ 

5.2.4. Исследование усилительных свойств транзистора.

Собрать схему усилительного каскада с общим истоком (рис. 5.1), установить заданные преподавателем значения  $U_{\Pi}$  и  $R_C$ .

Установить точку покоя, выбрав напряжение  $U_{3U0}$ , равное ближайшему к нулю напряжению  $U_{3H}$ , при котором строилась в п.5.2.1 одна из выходных характеристик. Величина  $U_{3U0}$  должна составлять  $(0,2\div 0,25)U_{3Mome}.$ 

Подать с выхода генератора напряжение сигнала с амплитудой, не превышающей  $U_{3M0}$  по модулю, контролируя на экране осциллографа форму выходного сигнала. Измерить экспериментальным пу-

тем коэффициент усиления по напряжению в режиме малого сигнала  $K_U = U_{\text{env}}/U_{\text{ex}}$ 

5.2.5. Графо-аналитический расчет коэффициента усиления.

Нанести на семейство выходных характеристик статическую линию нагрузки, соответствующую установленным в п.5.2.4 значениям  $U_{II}$  и  $R_C$ .

Отметить на ней выбранную точку покоя. Определить по выходной характеристике в окрестности точки покоя выходную проводимость транзистора при  $U_{3H} = U_{3H0}$ :

$$
Y_{22} = \frac{\Delta I_C}{\Delta U_{CH}} \tag{5.1}
$$

Вычислить коэффициент усиления, используя параметры транзистора в рабочей точке:

$$
K_{U'} = \frac{S_0 \cdot R_C}{1 + Y_{22} \cdot R_C} , \qquad (5.2)
$$

где  $S_0$  – крутизна передаточной характеристики в точке покоя при  $U_{3H} = U_{3H0}, U_{CH} = U_{CH0}.$ 

Определить усиление каскада непосредственно по линии нагрузки

$$
K_{U^*} = \frac{\Delta U_{CH}}{\Delta U_{3H}} \tag{5.3}
$$

Сравнить полученные тремя способами значения коэффициента усиления  $K_{U}, K_{U}, K_{U}$ .

#### 5.3. Методические указания

5.3.1. При определении передаточных характеристик по п.5.2.1 следует иметь ввиду, что используемый вольтметр не чувствителен к полярности измеряемого напряжения. Поэтому, регулируя напряжение на затворе, необходимо поворачивать ось резистора R1 в том направлении, при котором увеличение напряжения  $U_{3H0}$  приводит к уменьшению тока стока.

Результаты измерений внести в табл. 5.1.

5.3.2. Результаты измерений крутизны передаточной характеристики свести в табл. 5.2.

Таблица 5.1

#### Передаточные характеристики

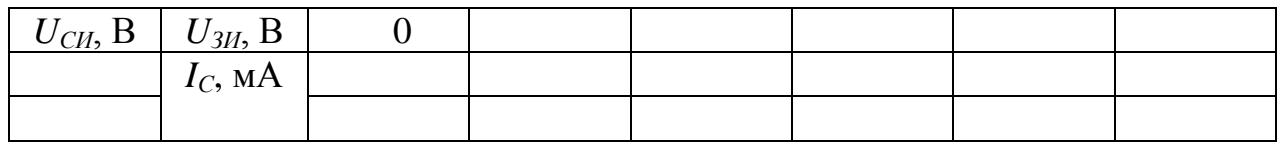

### Таблица 5.2

Крутизна передаточной характеристики

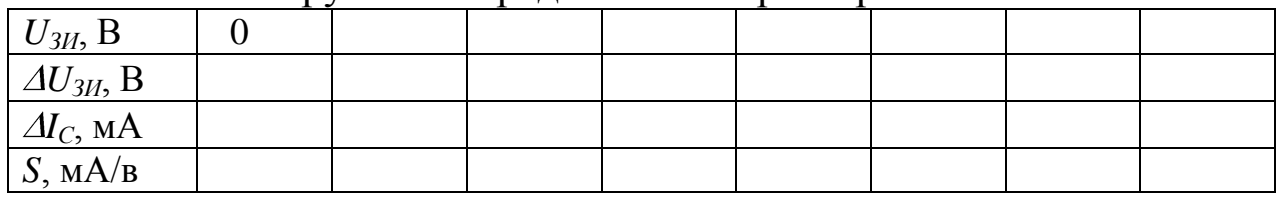

5.3.3. При измерении каждой выходной характеристики (п.2.3) на начальном крутом участке, при небольших значениях напряжения на стоке, следует выбирать точки чаще, а на пологом участке – реже. Пример показан в табл. 5.3.

5.3.4. Измерение коэффициента усиления (пп.5.2.4; 5.2.5) производится в режиме малого сигнала, с амплитудой 0,1÷0,3 В, на частоте 1000 Гц. С помощью осциллографа следует контролировать форму выходного напряжения, не допуская искажений. При определении усиления по линии нагрузки необходимо брать приращение напряжения затвора, соответствующее соседним входным характеристикам.

Таблица 5.3

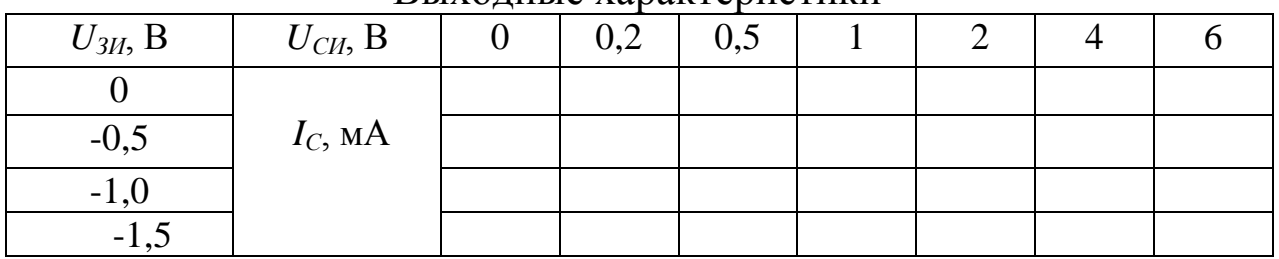

Выходные характеристики

5.4. Содержание отчета

Отчет должен содержать:

- наименование и цель работы;
- конспект общих положений лабораторной работы, схемы, программу исследований (готовится до начала работы);
- результаты исследований: заполненные таблицы измерений, графики характеристик и зависимостей, результаты вычислений параметров усилителя, осциллограммы напряжений.
- 5.5. Контрольные вопросы
	- Объяснить физические процессы при управлении током в полевом транзисторе.
	- Что представляет собой канал полевого транзистора и что определяет его толщину?
	- Объяснить устройство полевого транзистора, виды применяемой изоляции затвор-канал, канал-подложка в различных типах транзисторов.
	- Из каких соображений выбирается полярность напряжения на затворе и стоке?
	- Что подразумевают термины: «напряжение отсечки» и «напряжение насыщения»?
	- В чем отличие полевого транзистора от биполярного  $\bf{B}$ механизме управления током канала?
	- Какие дифференциальные параметры характеризуют полевой транзистор в режиме малого сигнала? Напишите уравнение для приращения тока стока.
	- Как зависит от напряжения затвор-исток крутизна передаточной характеристики в области насыщения выходных характеристик?
	- Каким образом устанавливают точку покоя в усилительном каскаде в схеме с общим истоком?
- Назначение разделительных конденсаторов на входе и выходе усилительного каскада?
- Указать связь между напряжениями сигнала и затвора, током стока и напряжениями на стоке и на нагрузке? Привести диаграммы изменения указанных величин?
- Пределы изменения амплитуды входного сигнала?
- От каких параметров транзистора зависит коэффициент усиления каскада с *ОИ*?
- Как влияет на величину коэффициента усиления сопротивление нагрузки?

# БИБЛИОГРАФИЧЕСКИЙ СПИСОК

1. МарченкоА.Л. Основы электроники: учебное пособие для вузов. – М.: ДМК Пресс, 2010.

2. Дэвидсон Г.Л. Поиск неисправностей и ремонт электронной аппаратуры без схем. – М.: ДМК Пресс, 2008.

3. Горбачев Г.Н., Чаплыгин Е.Е. Промышленная электроника. - М.: Энергия, 1992.

4. Забродин Ю.С. Промышленная электроника: Учебник для вузов. - М.: Энергия, 1990.

5. Оборудование для дуговой сварки: Справочное поообие /Под ред. В.В.Смирнова. - Л.: Энергоатомиздат. Ленингр. отд-ние, 1986. 656 с.

6. Устройство и эксплуатация контактных машин /Л.В.Глебов, Ю.И. Филиппов, П.Л.Чулошников. - Л.: Энергоатомиздат. Ленингр. отделение, 1987. 312 с.

7. Резницкий A.M., Коцюбинский B.C. Электротехника для сварщиков. - М.: Машиностроение, 1987. 144 с.

8. Камнев В.Н. Чтение схем и чертежей электроустановок: Учебн. пособие. - М.: Высш. шк., 1986. 144 с.

Приступая к выполнению лабораторных работ по курсу, каждый студент обязан изучить необходимые инструкции по технике безопасности, пройти инструктаж и расписаться в соответствующем журнале.

Непосредственно перед лабораторной работой и в процессе ее выполнения необходимо соблюдать следующие основные правила безопасности:

включение электрических схем и приборов для исследования производится только с разрешения преподавателя или учебного мастера;

все переключения следует производить только после отключения схемы от электрической сети;

запрещается прикасаться к электрооборудованию и проводам, находящимся под напряжением.

В перерывах в работе обязательно выключать электрооборудование.

После окончания работы следует разобрать схему и убрать рабочее место.